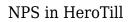

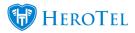

## WHAT IS NET PROMOTER SCORE (NPS)?

The Net Promoter Score (NPS) is a benchmark test used by companies to measure a client's overall satisfaction with your brand, and their willingness to recommend your services or products to others. It consists of a single question with a rating scale of 0 -10 (0 being completely dissatisfied, 10 being extremely satisfied).

Customers are classified into 3 categories based on the rating that they have given:

| DETRACTORS                                                                                                    | PASSIVES                                                                                                    | PROMOTERS                                                                                                    |  |  |  |  |
|----------------------------------------------------------------------------------------------------|----------------------------------------------------------------------------------------------------|----------------------------------------------------------------------------------------------------|--|--|--|--|
| 0-6                                                                                                    | 7-8                                                                                                    | 9-10                                                                                                    |  |  |  |  |
|                                                                                                    |                                                                                                    |                                                                                                    |  |  |  |  |
| Detractors are those who rate the question between 0<br>and 6. They are normally unhappy or dissatisfied clients<br>that are quite unlikely to promote your brand. | Passives (7-8) are<br>happy, neutral<br>clients who are<br>somewhat happy<br>with your services,<br>and might/might<br>not promote your<br>brand. | Promotors (9-10) are<br>extremely satisfied<br>customers that will highly<br>recommend your brand<br>through positive word of<br>mouth. |  |  |  |  |

## **NPS IN HEROTILL**

Previously, a rating system of 5 stars (1 = dissatisfied, 5 = extremely satisfied) was used by clients to rate our service. While this rating is a good measurement of client satisfaction, it is not an ideal way of scientifically measuring the output. This rating system has been changed to incorporate the NPS rating structure.

To enable customer ratings in HeroTill, go to the Sales Setup Menu (**Sales->Sales Settings->Sales setup**). You'll see the following screen:

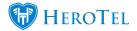

| llow customers to rate our service in their portal                    | ≣ |     | No |   |   |   |   |   |   |   |    |  |
|-----------------------------------------------------------------------|---|-----|----|---|---|---|---|---|---|---|----|--|
| Auto send service rating emails to customers<br>on Jobcard completion | ≡ | Yes |    |   |   |   |   |   |   |   |    |  |
| Auto Create Ticket On Rating                                          | ≣ | Yes |    |   |   |   |   |   |   |   |    |  |
| Rating Threshold For Ticket Creation                                  | - | 0   | 4  | 2 | 4 | 5 | 6 | 7 | 8 | 9 | 10 |  |

- Set "Allow customers to rate our service in their portal" to YES
- Set "Auto Create Ticket on Rating" and set it to YES
- Set a ratings threshold
- Click on **Update** when you are done.

This is what it now looks like on the customer's side:

| It is important for us to know how you are experience  |                                         | uld like to ask you a s |                   | der to help us improve ou | Ir service to you. |
|--------------------------------------------------------|-----------------------------------------|-------------------------|-------------------|---------------------------|--------------------|
| On a sc                                                | ale of 0-10, how likely are you to reco | mmend Lab 1 to a fr     | end or colleague? |                           |                    |
| Rating                                                 | 0 1 2                                   | 3 4 5                   | 6 7 8             | 9 10                      |                    |
|                                                        | not likely                              |                         |                   |                           |                    |
| /hat's the main reason for your score? Comments        |                                         |                         |                   |                           |                    |
|                                                        |                                         |                         |                   |                           | 0                  |
| Errors found in the form. Please correct and try again |                                         |                         |                   |                           |                    |
|                                                        |                                         |                         |                   |                           |                    |

All submitted ratings are viewable under the Sales Leads, Ratings Menu (**Sales->Sales** Leads->Ratings).

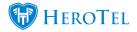

| Norkflow                         | v     |                            |                               |                                |                                            |                          |               | 14. 2012 - May 14                                                                                                    | . 2029 •                  | Add C                | 2 Refe |   |
|----------------------------------|-------|----------------------------|-------------------------------|--------------------------------|--------------------------------------------|--------------------------|---------------|----------------------------------------------------------------------------------------------------|---------------------------|----------------------|--------|---|
| Ratings > Ne                     | W/    |                            |                               |                                |                                            |                          |               | Days Colorean<br>Objected                                                                                              | Conception and Conception | Equilations<br>Event | Show ( |   |
| Al                               | Mine  | 10 *                       | records per page              |                                |                                            |                          |               |                                                                                                    | Search                    |                      |        |   |
| BLoods                           |       | Date                       | Sinha                         | Customer                       | Address                                    | Contact                  | Refine        | Rating Comment                                                                                                    |                           |                      |        |   |
| <ul> <li>CDSurveys</li> </ul>    |       | 2023-05-                   | Rating Submitted              |                                | 2 Preside Groeneweide Park                 | 0532400759               |               | Good service                                                                                                    |                           |                      |        |   |
| Quotes                           |       | 14 6+                      |                               |                                | George 6530 South Africa                   |                          |               |                                                                                                    |                           |                      |        |   |
| - A-Customers                    |       | 2020-05-                   | Rating Submitted              | Luisi                          | 25 Milkwoods Apartments Owen               | 0810916001               |               | Response was test                                                                                                    |                           |                      |        |   |
| <ul> <li>A second</li> </ul>     |       | 10                         | in they again.                | Polman                         | Grant Sincet Wilderness 6560 Sox<br>Africa |                          | -             |                                                                                                    | -                         |                      |        |   |
| <ul> <li>Invoicing</li> </ul>    |       | 2020-05-                   | Rating Submitted              | Amonada                        | 22 Cathedral Street George Central         | 02023004521              | 10            | Excellent service                                                                                                    |                           |                      |        |   |
| B Quality Cor                    | noi 📰 | 12 13.21.53                | 12                            | 2 days spe                     | Hartung                                    | Georgo 6638 South Africa | 61 61 99001 F |                                                                                                    |                           |                      |        | - |
| * Ralings                        |       | 1022150                    | Rating Submitted              | Mariatha                       | 190 Ananda Creecent Vyl Drakke             | 0828709820               | 7             | Agterste kamer se vill opvangs baie avair. Varder die Persone Drandon, nie seker wat an                                | dar                       |                      |        |   |
| + New                            |       |                            | 1 days spr                    | Alofta<br>Coolaee              | Pontainen Mossel Bay 6520 South<br>Ahica   | CHAR. OPILIC             |               | person se naam is nie, was ullers professioneel en beie behuipseam. Jul kan trots wees<br>suike manne Groete Marietjie | op .                      |                      |        |   |
| <ul> <li>Acknowledged</li> </ul> |       | 2020-05-<br>06<br>12:20:00 | Rating Submitted<br>Edges opp | Steve van<br>der<br>Westhuizen | 8C1 7th Are Wildemess 6560                 | 0832805076               | з             | This sall was logged on the 3rd of May and I have not received any communication or res-<br>yet! Regards               | orse 🔽                    | ି 🛃 🗖                |        |   |

On this screen all new ratings wait in a queue to be acknowledged. From there a ticket can be generated for further attention, if one was not already auto created by the threshold score.

And that's it! Your guide to NPS in HeroTill. If you have any queries, questions or feedback, please send us a mail at <a href="mailto:support@herotill.com">support@herotill.com</a>.